# COMMODORE DR 부 책 (\* commodore **L**

Ducker-Testberichte die-<br>
nen im allgemeinen dazu,<br>
Markt vorzustellen. Durch Drukrucker-Testberichte dienen im allgemeinen dazu, dem Leser Neuheiten auf dem ker-Vergleichstests versucht man in der Regel, dem potentiellen Käufer die Kaufentscheidung zu erleichtern. Dabei werden dann Geräte ausgewählt, die sich Konkurrenz machen, sei es vom Preis oder von der Leistung her, jedoch meistens von mehreren Herstellern. Was aber liegt dem Anwender näher, als daß er sich zuerst einmal bei dem Hersteller seines Computers orientiert? Der Vorteil liegt auf

der Hand: Man kann davon ausgehen, daß Computer und Peripherie eines Herstellers kompatibel sind. Das bedeutet, daß man sich nicht erst großartige Hardwarezusätze wie Interfaces und teure Kabel beschaffen und einbauen lassen muß und daß auch — wie bei den hier getesteten Commodore-Druckern — der gesamte Commodore-Zei-<br>chensatz ausgedruckt werden ausgedruckt werden kann.

Commodore bietet Drucker für vielerlei Anwendung und zu (fast) jedem Preis an. Wir beschränken uns hier jedoch in diesem Bericht

auf diejenigen bis 1000 Mark. In diesen Bereich fallen folgende Drucker (siehe Bild 1): der VC 1515, der neue MPS 801, der den VC 1525 ablöst, sowie der VC 1526. Eine Ausnahme bildet der Printer/Plotter VC 1520 (Bild 2), und zwar insofern, da er weder ein Matrix-Drucker ist noch ein Papierformat verarbeiten kann wie die anderen. Aufgrund dieser Ausnahmestellung haben wir ihn nicht direkt mit den anderen drei verglichen. *VC 1515, MPS 801 und VC 1526* 

Gemeinsamkeiten: Einige wichtige Eigenschaften haben alle diese Drucker gemeinsam: Sie lassen sich problemlos über ein mitgeliefertes Kabel an die serielle Schnittstelle des VC 20/C 64 anschließen (Bild 3). Sie verstehen den gesamten Commodore-Zeichensatz, wie Steuerzeichen, Grafik-Symbole und Klein-/

Großbuchstaben, und sie sind Matrix-Drucker, das heißt sämtliche Zeichen werden aus einzelnen Punkten aufgebaut, im Gegensatz zu Typenrad- und Kugelkopfdruckern, in denen jedes Zeichen »auf einen Schlag« auf das Papier gebracht wird. Die Anzahl der Punkte, aus denen jedes Zeichen

**Bild 1. Von links nach rechts: VC 1515, MPS 801** und VC 1526

**Wer schon einmal ein etwas längeres Programm geschrieben hat, weiß um die Vorzüge eines Druckers, der ihm das lange Listing übersichtlich präsentiert. Wer seinen Computer auch zur Textverarbeitung einsetzen will, braucht sowieso einen Drucker.** 

C commodore

können. Es gibt jedoch langsam Schwierigkeiten ihn zu erwerben: Commodore-Händler haben ihn bereits aus dem Programm gestrichen. Wegen seiner großen Verbreitung wurde er jedoch dennoch in diese Übersicht mit aufgenommen. Der VC 1515 ist der kleinste der drei Drucker. Und das bezieht sich nicht nur auf die Gehäusegröße, sondern auch auf das Papierformat: Im Gegensatz zu den beiden »größeren Brüdern«, die bis zu 10 Zoll Papier verarbeiten, verarbeitet der 1515 lediglich 8 Zoll breites Papier.

Der Papiereinzug ist — mit etwas Fingerspitzengefühl und nach einigem Probieren — verhältnismäßig einfach und problemlos. Allerdings vermißt man einen Drehknopf an der Seite des Geräts zum manuellen Papiertransport. Lediglich ein schmales Rädchen erleichtert das Einfädeln des Papiers und ermöglicht einen Papiervorschub (siehe Bild 4). Eine andere Möglichkeit ist, das Papier selbst direkt herauszuziehen. Eine automatische Vor-

besteht, bestimmt die optische Qualität des Schriftbildes. Je mehr Punkte, desto besser ist in der Regel das Schriftbild.

*i* 

MPS **AO** 

LEKE.

显显显

VC 1515: Wenn der VC 1515 anfängt zu drucken, hat man unwillkürlich das Gefühl, sich wegen der enormen Lautstärke entschuldigen zu müssen. Man braucht schon einige starke Nerven, besser noch einen Gehörschutz, um dieses »Geräusch« längere Zeit ertragen zu

*m*  r

**1** 

**Bild 2. Printer/ Plotter VC 1520** 

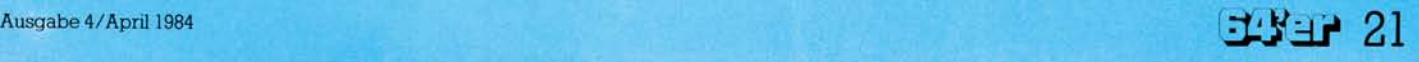

schubeinrichtung fehlt völlig. Auch ein Zurückziehen oder -drehen ist nicht möglich. Zum Wechseln des Papiers muß man es deshalb hinter dem Drucker abreißen und den noch im Gerät verbleibenden Rest nach oben herausziehen. Ein nicht<br>besonders bedienungsfreundlibedienungsfreundliches Verfahren.

## *Schmutzige Finger*

Mit dem Einlegen des Farbbandes hat man am Anfang seine liebe Not: Da die Kassette nicht aus einem Teil besteht, sondern aus zwei nur durch das Band verbundene Hälften (siehe Bild 5), mag es nicht auf Anhieb gelingen, das Farbband ordnungsgemäß einzulegen. Und sich dabei die Finger nicht schmutzig zu machen, ist auch ein Problem.

### *Möglichkeiten der Steuerung*

Es dürfte klar sein, daß dieser Drucker nicht die Möglichkeiten eines 2000-Mark-Druckers besitzt. So muß man sich mit Normalschrift doppeltbreiter Schrift begnügen. Für einfache Anwendungen ist das auch völlig ausreichend — und nur dafür ist der VC 1515 auch konzipiert worden.

Wie aus der Übersicht zu erkennen ist, werden Zeichen in einer 5 x 7-Matrix dargestellt. Die einzelnen Nadeln des Druckkopfes werden mit der sogenannten Einhammer-Methode aufs Papier geschlagen. Das heißt, daß ein kleiner, mechanischer Hammer jede Nadel einzeln anschlägt und auf das Farbband drückt. Welche Nadel das ist und in welcher Reihenfolge die Nadeln angeschlagen werden, organisiert die Elektronik.

#### *Grafik*

Der Grund für die große Anzahl von VC 1515-Besitzern dürfte sicherlich seine Grafikfähigkeit sein. Wie schon erwähnt, ist jedes Zeichen aus einer 5 x 7-Matrix zusammengesetzt, das heißt 5 Punkte breit und 7 Punkte hoch. Da auf einer Zeile 80 Zeichen Platz finden, ergibt sich somit eine Anzahl von 5 x 80 = 400 Punkten in der Breite. Da zwischen jedem Zeichen ein Punkt Abstand ist, erhöht sich die gesamt mögliche Anzahl Punkte auf

**Bild 3. Serielle Schnittstelle, beim VC 1526 und MPS 801 in doppelter Ausführung** 

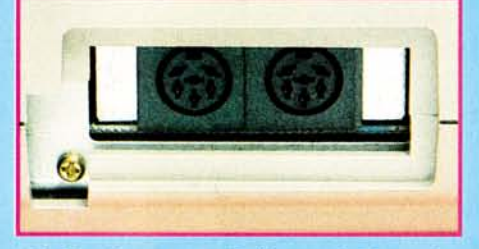

480 Spalten pro Zeile und 7 senkrechte Punkte pro Spalte. Jeder dieser Punkte ist einzeln adressierund druckbar. Das ermöglicht unter anderem den Hardcopy-Ausdruck der hochauflösenden Grafik des VC 20/C 64, aber auch die Gestaltung eigener, individueller Zeichen und komplexer Grafiken.

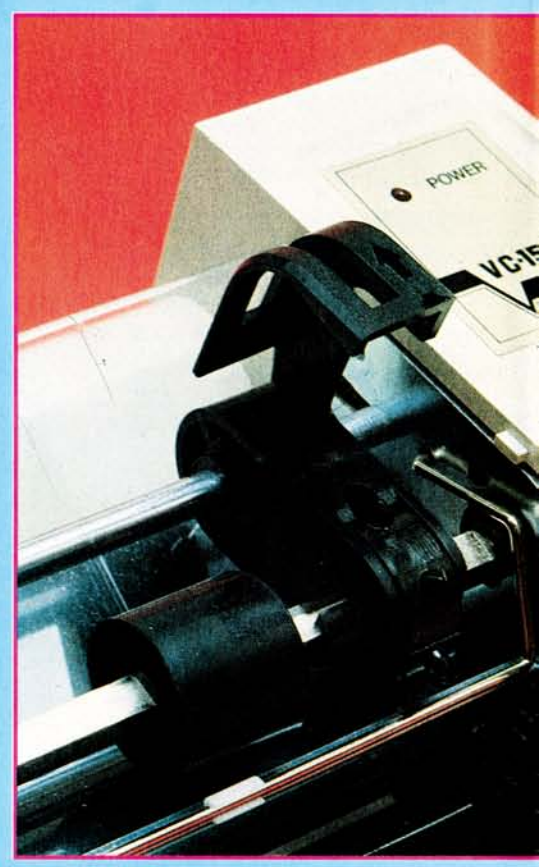

#### *MPS 801: Keine Revolution!*

Das erste, was beim Auspacken dieses Druckers auffällt, positiv auffällt, ist das neue Design. Die große und dicke Schallschutzhaube ist der Form des Gerätes sehr gut angepaßt und mindert die Druckerlautstärke auf ein gut erträgliches Maß. Auf komfortable Bedienungs-

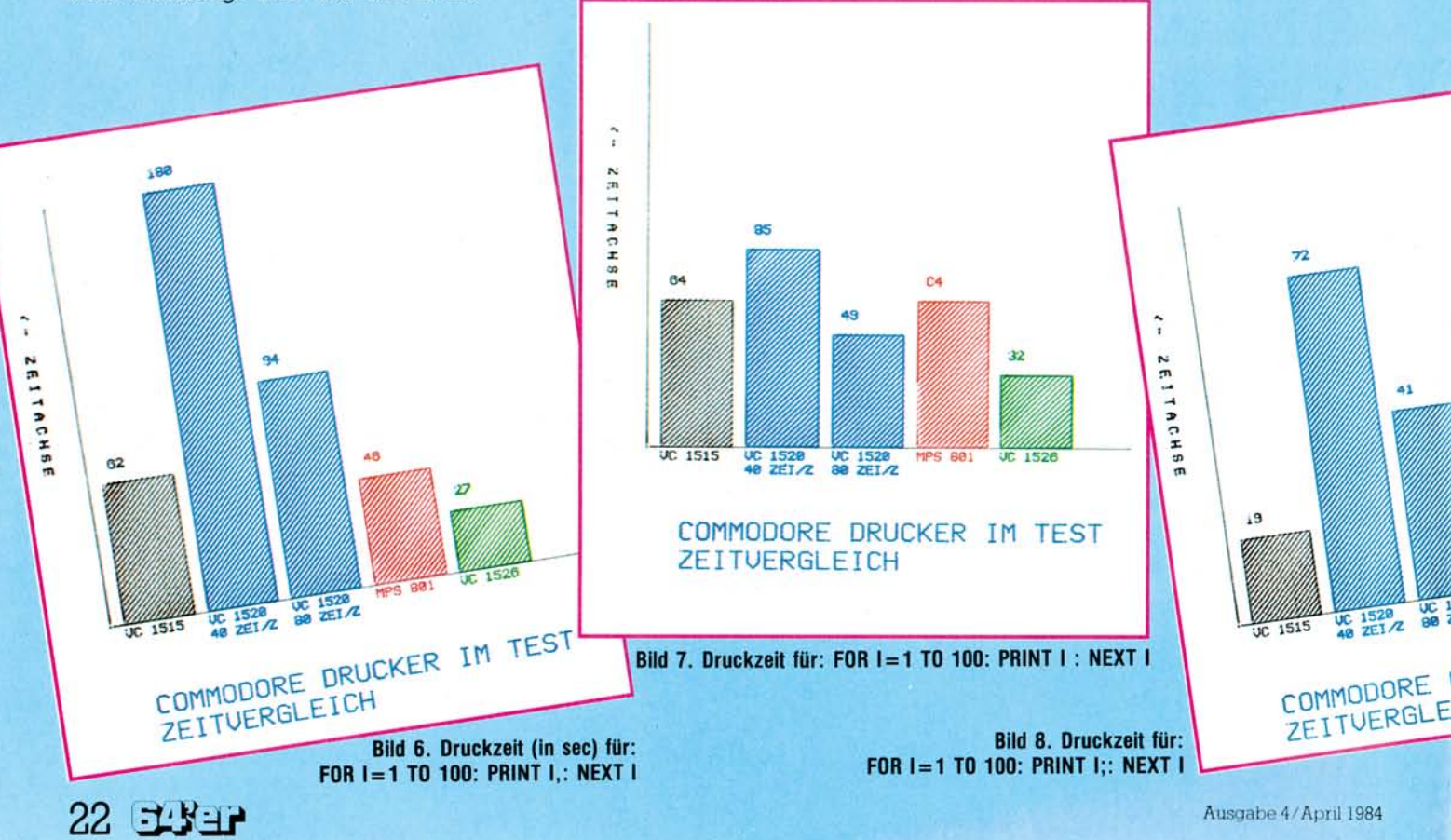

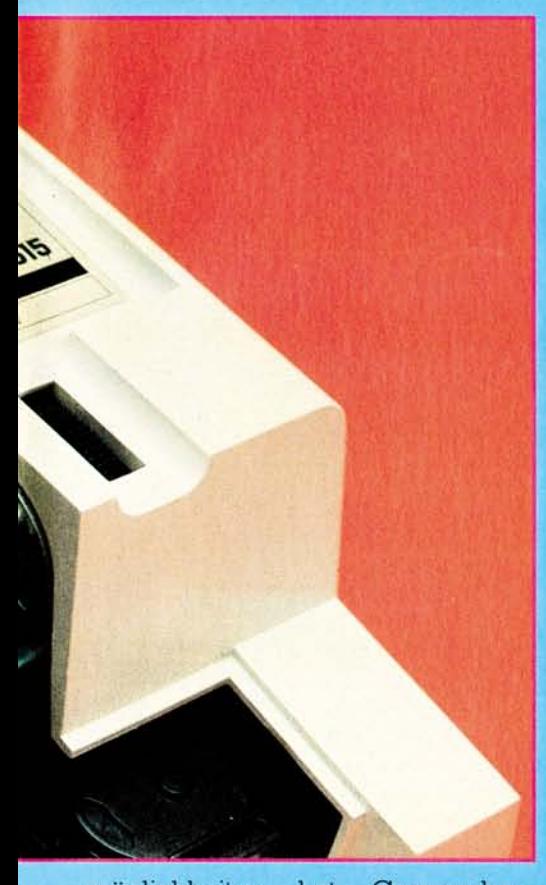

möglichkeiten hat Commodore<br>(wie bei übrigens allen drei (wie bei übrigens allen drei<br>Druckern) anscheinend keinen anscheinend großen Wert gelegt. So ist auch beim MPS 801 lediglich ein mechanisches Handrad an der rechten Seite des Druckers zum manuellen Papiertransport vorhanden und zusätzlich ein Folienschalter zum

#### **Bild 4. Tractorführung mit hochgestellter Klammer und Rad zum manuellen Papiervorschub beim VC 1515**

schrittweisen automatischen Vorschub.

Die Designer haben aber nicht beim Gehäuse haltgemacht: Auch die Farbbandkassette erfuhr eine erhebliche konstruktive und optische Verbesserung gegenüber den anderen Commodore-Drukkern (siehe Bild 5). Die Kassette ist handlich und bedienungsfreundlich. Schmutzige Finger wie beim VC 1515 gibt es nicht mehr und das Einlegen und Wechseln ist ein Kinderspiel. Apropos Wechseln: derspiel. Apropos Wechseln:

Wenn die Schrift blasser wird, braucht man nicht mehr das Farbband beziehungsweise die Kassette auszutauschen! Der Clou ist, daß die Kassette einen Tintenbehälter enthält, der leicht durch einen anderen ersetzt werden kann (Bild 6). Eine preiswerte Konstruktion.; Bevor der Drucker seine Arbeit aufnimmt, muß das Papier eingezogen werden. Das funktioniert ähnlich wie beim VC 1515 ohne große Komplikationen. Im Gegensatz zu diesem jedoch ist auch ein Zurückziehen des Papiers möglich.

**Bild 5. Die Farbbandkassetten der drei Commodore-Drucker: von oben nach unten: VC 1515, MPS 801, VC 1526** 

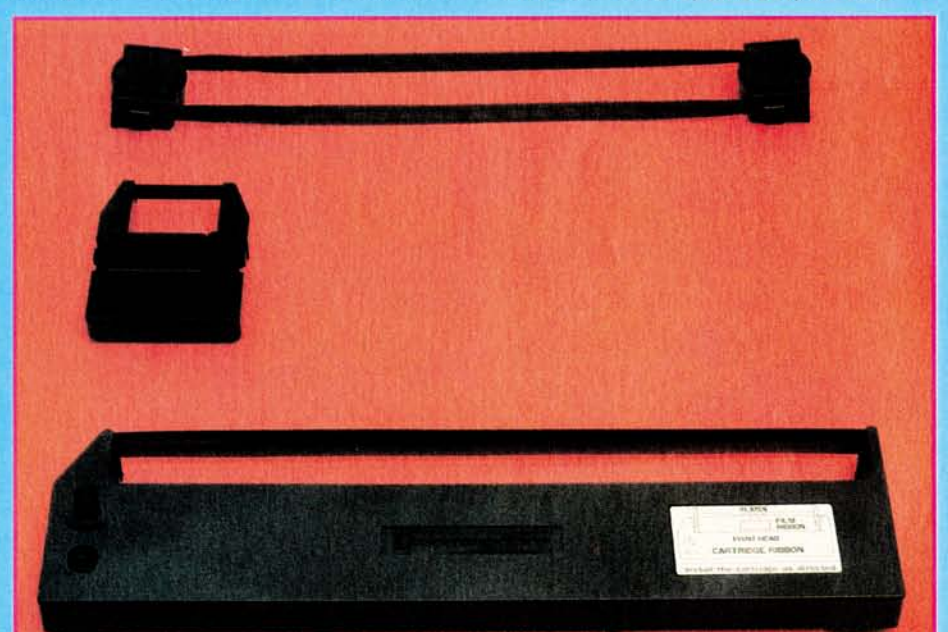

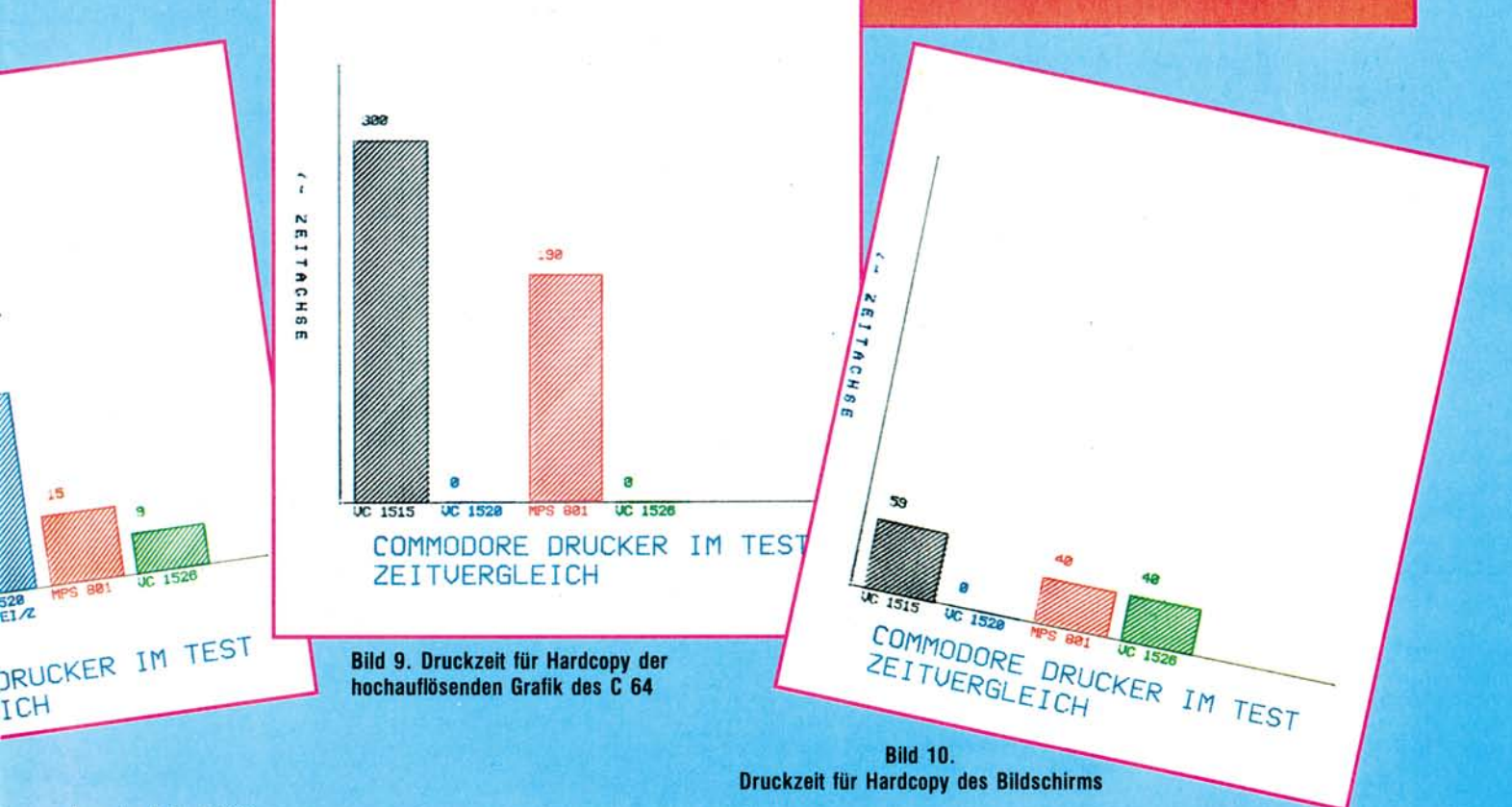

Ausgabe 4/April 1984

#### *Neu — und doch nicht neu*

Wenn man allerdings erwartet, einen völlig neuen Drucker vor sich zu haben, wird man spätestens dann enttäuscht, wenn man sich die Möglichkeiten der Druckersteuerung ansieht: An sich ist einem die Sache schon klar, wenn man sich das Handbuch vornimmt (es lag nur in englischer Fassung vor). Wenn nicht der Name MPS 801 mit seinen entsprechenden Bildern da wäre, wäre man überzeugt, die englische Ausgabe des VC 1515-Handbuches vor sich zu haben: die gleiche Aufmachung, die gleichen Beispiele, die gleichen Grafiken und mit den gleichen Druckbefehlen. Man stellt

fest, daß sich hier nichts getan hat. Der Unterschied zum VC 1515 liegt dann auch nur im Schriftbild und in der Druckgeschwindigkeit. Zum Schriftbild ist folgendes zu sagen: In der technischen Spezifikation des MPS 801 ist im Feld Zeichenmatrix angegeben:  $6 \times 7$ -Punktmatrix (siehe Übersicht), zum

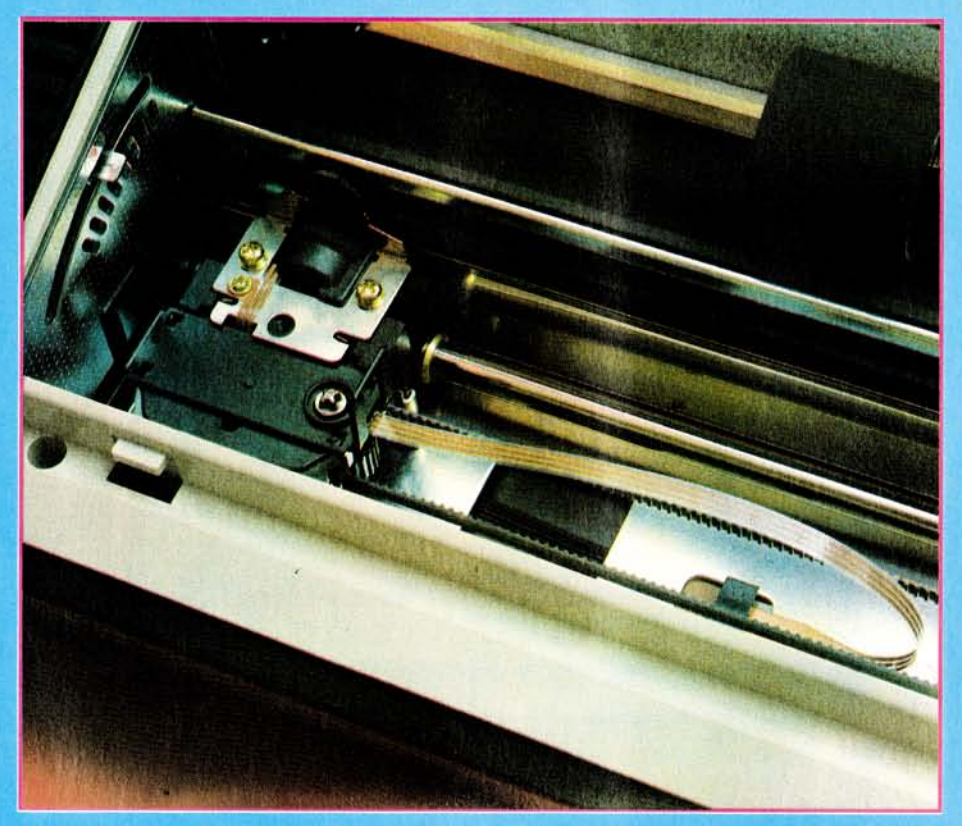

**Bild 11. MPS 801 ohne Farbbandkassette. Links vom Druckkopf erkennt man Bild 12. VC 1526 ohne Schallschutzhaube den Hebel zur Anpassung an die Papierdicke** 

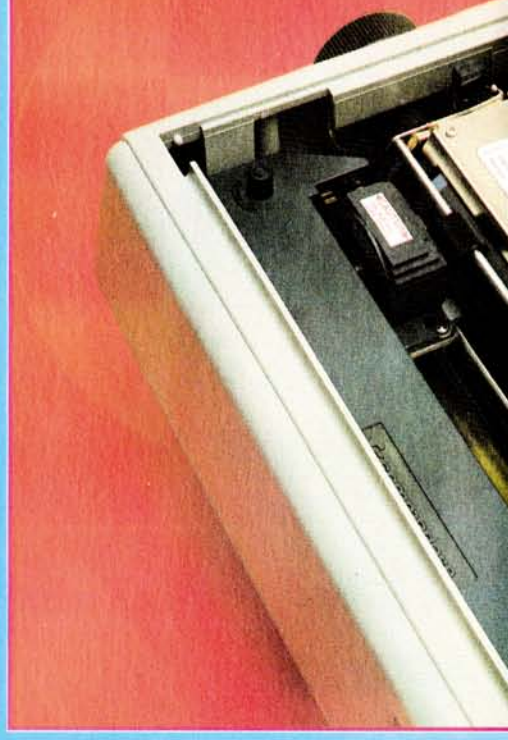

**Druckmethode** 

**Zeichenmatrix Zeichengröße** 

**Zeilenlänge Zeilenabstand** 

**Druckgeschwindigkeit Druckrichtung Papiertransport Farbband-Typ** 

**Papierbreite Kopien Grafik** 

Gewicht: **Preis.** 

*VC 1515*  **Matrix-Druck** 

**(Einhammer-Methode) 5x7 Punkt-Matrix Höhe: 2,82 mm Breite: 1,76 mm max. 80 Spalten 6 Z/inch im Zeichenmode 9 Z/inch im Grafikmode 30 Zeichen/sek.** 

**. einfache Druckrichtung Stachelwalzenantrieb Kassette 2teilig** 

**4,5 bis 8 inch Original + 2 Kopien Punktadressierbar, 7 senkrechte Punkte/Spalte max. 480 Spalten/Zeile ca. 2,5 kg Bei Commodore nicht mehr ca. 795 — Mark im Angebot** 

*MPS 801*  **Matrix-Druck (Einhammer-Methode)** 

**6x7 Punkt-Matrix 6x7 Punkt-Matrix** 

**max. 80 Spalten 6 Z/inch im Zeichemode, 9 Z/inch im Grafikmode 50 Zeichen/sek** 

**einfache Druckrichtung Stachelwalzenantrieb Kassette mit auswechselbarem Tintenfaß 4,5 bis 10 Zoll Original + 2 Kopien Punktadressierbar, 7 senkrechte Punkte/Spalte max. 480 Spalten/Zeile ca. 4,8 kg** 

**Übersicht. Technische Spezifikationen** 

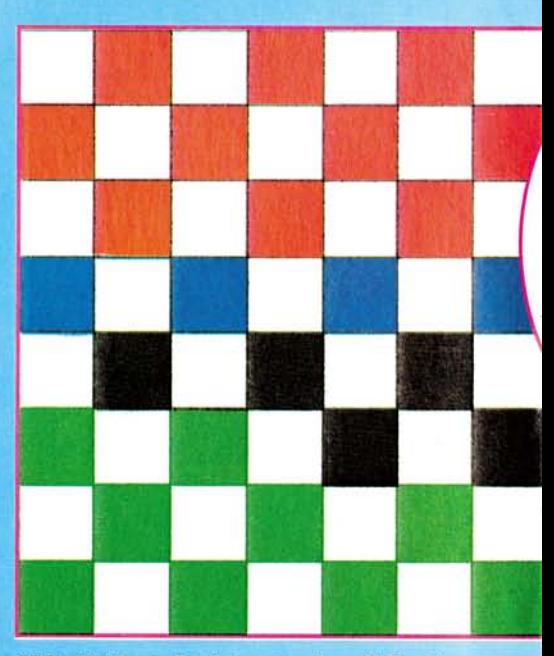

VC 1515 steht hierzu: 5 x 7-Punktmatrix. Nun sollte man annehmen, daß der MPS 801 aufgrund dieser besseren Matrix wirklich ein besseres Schriftbild besitzt. Wenn man

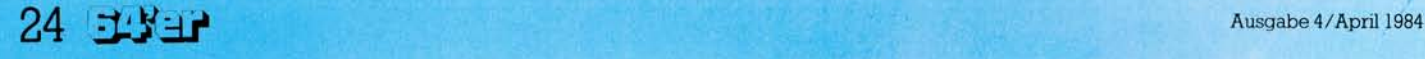

sich jedoch die Buchstaben und Zahlen einmal ansieht, stellt man mit Erstaunen fest, daß beide Drucker die gleiche Matrix benutzen, nämlich eine 5 x 7-Matrix! Die Lücke zwischen den Zeichen mit eingerechnet und auch für Grafik-Zeichen benutzt, ergibt sich die 6 x 7-Matrix! Daß das Schriftbild den-

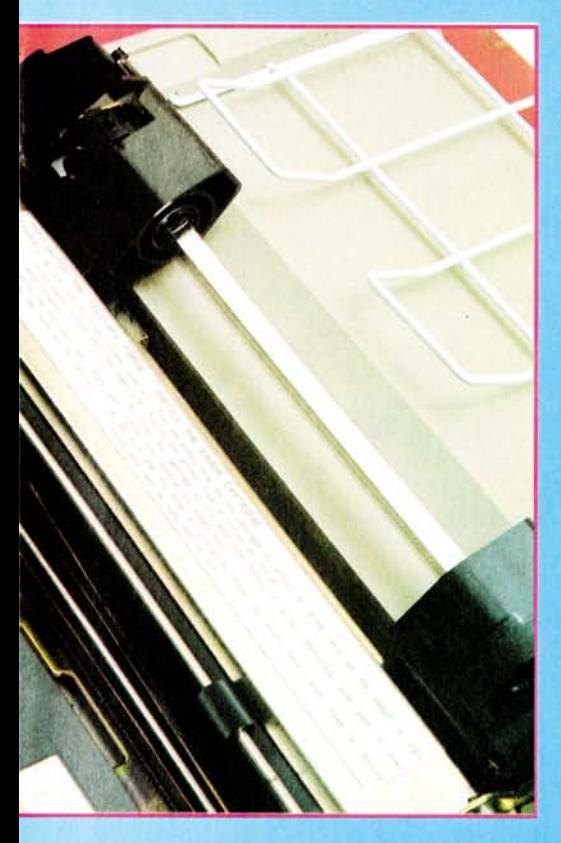

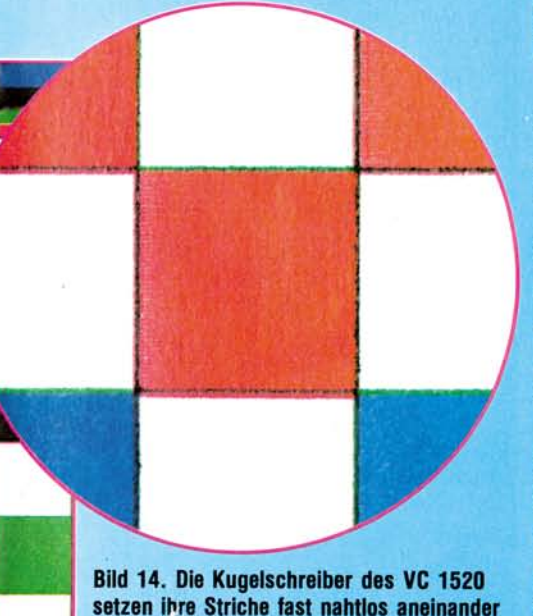

noch anders aussieht, liegt einerseits an dem breiteren Papierformat des MPS 801 (10 Zoll, die Zeichen werden dementsprechend gespreizt) und andererseits auch

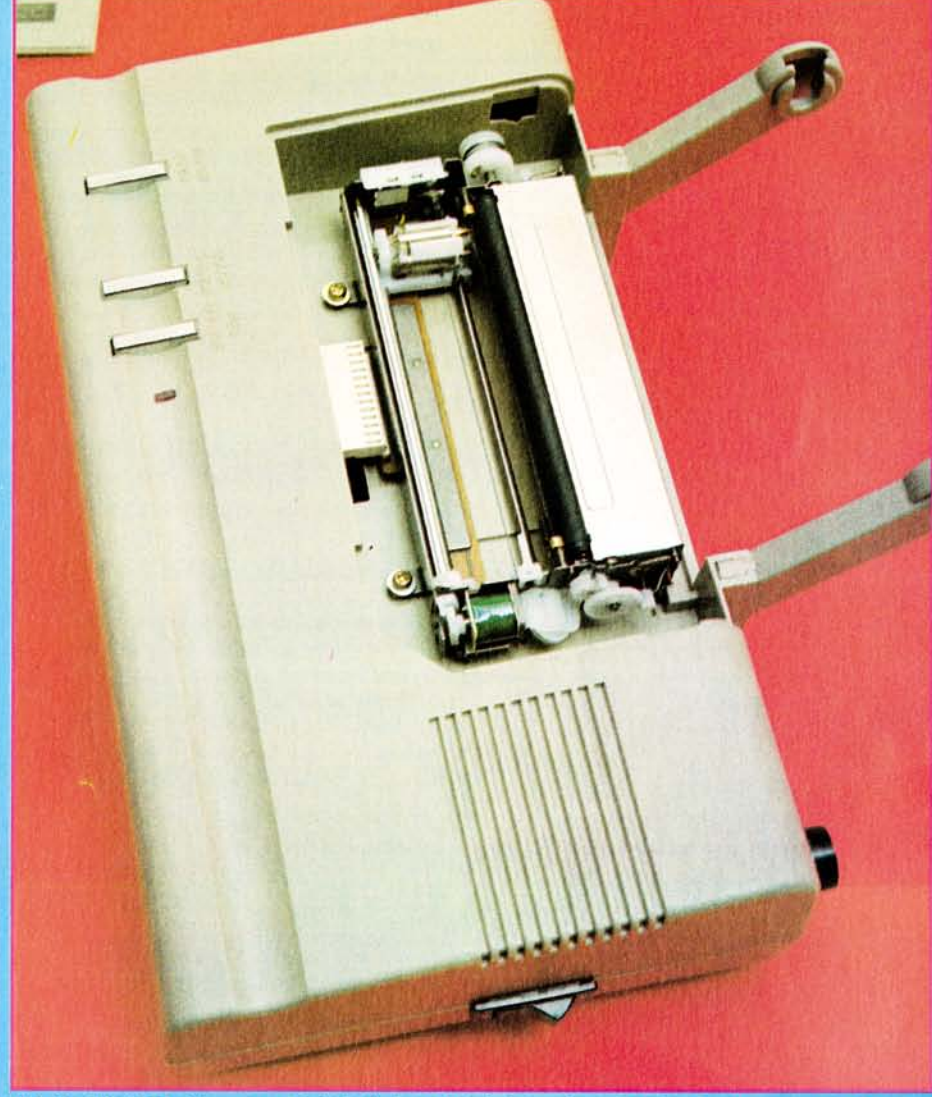

**Bild 13. VC 1520. Vorne am Gerät befinden sich drei Druckschalter für Papiervorschub, Farbwechsel und für den Stiftwechsel. Vor der schwarzen Walze sieht man die Trommel mit den kleinen, metallisch glänzenden Farbkugelschreibern. Die beiden Arme an der Rückseite des Plotters nehmen die Papierrolle auf.** 

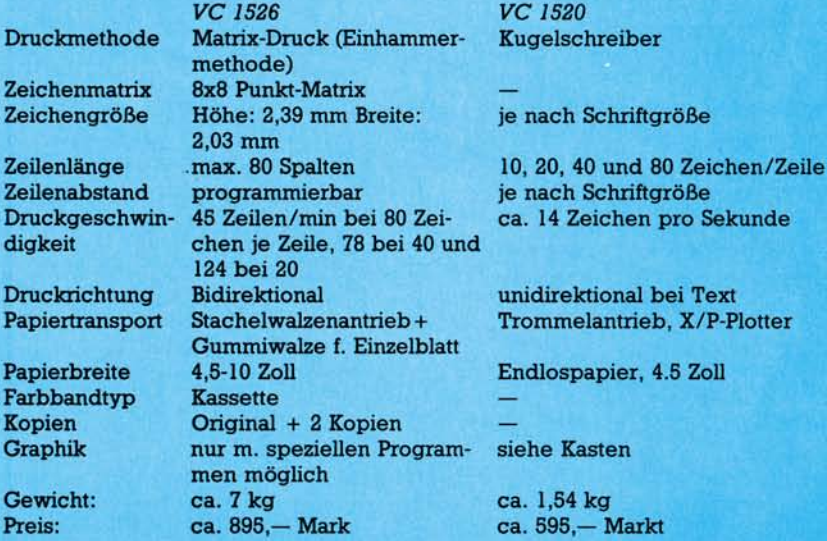

an der besseren Qualität des Druckwerkes. Zu den Grafik-Möglichkeiten kann man nur auf den VC 1515 verweisen: Sie sind identisch. Alles in allem ist der MPS 801

*VC 1526 VC 1520* 

**Zeilenabstand programmierbar je nach Schriftgröße** 

**Trommelantrieb, X/P-Plotter** 

**Preis: ca. 895,— Mark ca. 595 — Markt** 

#### **Übersicht. Technische Spezifikationen**

keine Revolution. Positiv fällt lediglich das neue Design auf. Laut Commodore bedeutet der Name MPS übrigens Matrix Printer System.

## **Dnick**©i**\*"V©rcpl**©iGh

VC 1526: Der VC 1526 spricht sicherlich eine andere Zielgruppe an als die beiden anderen Drucker. Das bezieht sich weniger auf seinen Preis als auf seine Fähigkeiten. Und da ist er manchen vom Preis her vergleichbaren Druckern in einer Hinsicht überlegen: Seine Formatierungsmöglichkeiten sind ein großer Pluspunkt! Doch dazu später.

Schon rein äußerlich hebt er sich in einigen Punkten von seinen »kleineren Brüdern« ab (Bild 1 und 12). Er ist größer und schwerer. Sein Handrad zum manuellen Papiervorschub sitzt auf der linken Seite und der Ein/Aus-Schalter auf der schrift oder Unterstreichung. Die Zeichen lassen sich jedoch bis zu 3fach verbreitern.

Die wahre Stärke des VC 1526 liegt dann auch in der formatierten Ausgabe von numerischen und alphanumerischen Zeichen. Diese Formatsteuerung ermöglicht eine spaltengerechte Zeichen- und Zahlenausgabe, die Anzahl der Zeilen pro Seite festzulegen sowie Format-Fehlerdiagnose-Nachrichten zu setzen. So kann man zum Beispiel mit wenigen Befehlen festlegen, an welchen Spalten auf dem Papier die Dezimalpunkte der Zahlen stehen sollen, wieviel Nachkomma-

*VC 1520 Printer/Plotter*  **Farbe Druckgeschwindigkeit Zeichengeschwindigkeit Zeichenauflösung** 

**Geschwindigkeit beim Ziehen einer Linie Zeichenbereich** 

**4 Farben (schwarz, blau, grün, rot) ca. 14 Zeichen/Sekunde 264 Schritte/Sekunde 0,2 mm (= 1 Schritt) entlang der X-Achse 0,2 mm (= 1 Schritt) entlang der Y-Achse 52 mm/s (entlang der X- u. Y-Achse) 73 mm/s (unter 45 Grad-Winkel) 480 Schritte entlang der X-Achse, entlang der Y-Achse bis + /-999 Schritte programmierbar** 

#### **Übersicht. Technische Spezifikationen (Schluß)**

rechten. Darüber dürften sich wohl alle Linkshänder freuen. Auf der rechten Stirnseite befindet sich ein durchsichtiger Schalter, der, von innen beleuchtet, die Betriebsbereitschaft anzeigt oder durch Flackern einen Fehler erkennen läßt. Durch Drücken des Schalters wird ein Seitenvorschub des Papiers erzielt. Ein zeilenweiser Transport ist allerdings damit nicht möglich, nach meiner Ansicht ein echtes Manko.

Wirklich nachahmenswert und konstruktiv hervorragend gelöst ist der Papiereinzug. Man spannt das Papier (wenn man Lochrandpapier benutzt) auf die Traktorführung und dreht das Handrad. Ein kniffeliges Einfädeln entfällt.

Die Farbbandkassette läßt sich ebenfalls problemlos einlegen. Ein erster Ausdruck läßt ein angenehmes Schriftbild erkennen. Die Großbuchstaben und Zahlen werden in einer 7 x 7-Matrix dargestellt, während Kleinbuchstaben mit Unterlängen die 8. Zeile mitbenutzen. Grafik-Zeichen erreichen dann die volle 8 x 8-Matrix, die auch im Handbuch (siehe Ubersicht) angegeben wird.

#### **Stark im Formatieren**

Leider besitzt auch der VC 1526 außer der bei den anderen Typen schon erwähnten Breitschrift keine weiteren Möglichkeiten der Zeichendarstellung, wie etwa Fett-

stellen und ob etwa vorlaufende Nullen beziehungsweise ein Dollarzeichen vor der Zahl oder auch ein Vorzeichen mit ausgedruckt werden soll.

Diese Möglichkeiten heben den VC 1526 vom VC 1515 und vom MPS 801 ab und lassen ihm vor allem in Bereichen mit viel Tabellenverarbeitung einen großen Stellenwert zukommen. Unterstützt wird dies noch durch die Möglichkeit, nicht nur Endlospapier, sondern auch Einzelblätter zu benutzen. Nur eines sollte man beim Kauf beachten: Eine Vollgrafik kann man mit dem VC 1526 nur bei spezieller Software bewerkstelligen! Wer oft hochauflösende Grafiken schwarz auf weiß benötigt, sollte diese Einschränkung kennen.

## **VC 1520: Der Zeichenspezialist**

VC 1520: Von einer ganz anderen Art ist der Printer/Plotter VC 1520 (Bild 2, 7 und 15). Der Name verrät schon: Dieses handliche kleine Gerät ist kein Drucker in dem Sinne wie die anderen. Seine Stärke liegt nicht im Ausdrucken von langen Texten, und er ist auch nicht gedacht als Alternative zu den oben beschriebenen Matrix-Druckern.

Dagegen spricht auch schon sein eingeschränktes Papierformat von 4,5 Zoll. Aber wer einmal die Fähigkeiten des kleinen Zeichners gesehen hat, wird fasziniert sein. Es macht richtig Spaß, mit ihm zu arbeiten, ihm zuzuschauen bei seinen Bewegungen, die er mit seinen vier Farbstiften vollzieht, in jeder Richtung, von links nach rechts, von oben nach unten und umgekehrt. Tatsächlich bewegen sich die Farbstifte dabei natürlich nur in zwei Richtungen, nämlich nur horizontal. Die vertikale Bewegung übernimmt die Gummirolle mit ihren kleinen Nadeln, mit denen sie das Papier blitzschnell vor und zurücklaufen läßt.

Wenn während des Zeichnens einmal die Farbe gewechselt wird (auch manuell durch Tastendruck möglich) und der Zeichenstift wieder genau an der gleichen Stelle weiterzeichnet, wenn die Striche, die der VC 1520 mit seinen vier kleinen Kugelschreibern hinmalt, so eng nebeneinander gesetzt werden, daß man mit bloßem Auge sie nicht mehr trennen kann, dann ist man doch verblüfft (Bild 14). Die Grafiken über den Geschwindigkeitsvergleich aller Drucker stammen übrigens vom VC 1520 (Bilder 6 bis 10). Was allerdings die teureren Plotter meistens eingebaut haben, nämlich eine Software, die das Zeichnen von Skalierungen, Kreisen, Ellipsen, Schraffuren und so weiter mit einfachen Befehlen erlaubt, muß man beim VC 1520 selbst programmieren. Wenn man jedoch systematisch vorgeht, kann man sich schnell die entsprechenden Unterprogramme dafür selbst erstellen und sich so mit der Zeit eine eigene Unterprogramm-Bibliothek aufbauen.

Es ist nicht nur möglich, selbst definierte Grafiken zu erstellen, auch Text läßt sich darstellen, und das sogar in vier verschiedenen Schriftgrößen. Ein Drehen der Zeichen um 90 Grad ist ebenfalls sinnvoll einzusetzen, zum Beispiel zur Beschriftung senkrechter Achsen.

Da der VC 1520 nicht nur ein Plotter ist, sondern eben auch ein Printer, kann man ihn sehr wohl als Ersatz für einen Matrix-Drucker ansehen, mit den schon erwähnten Einschränkungen der geringen Papierbreite und auch der Geschwindigkeit. Wer also keine Korrespondenz führen will beziehungsweise keinen großen Wert legt auf hohe Geschwindigkeit, sondern die Möglichkeiten als Plotter ausnutzen kann, ist mit dem VC 1520 gut bedient.